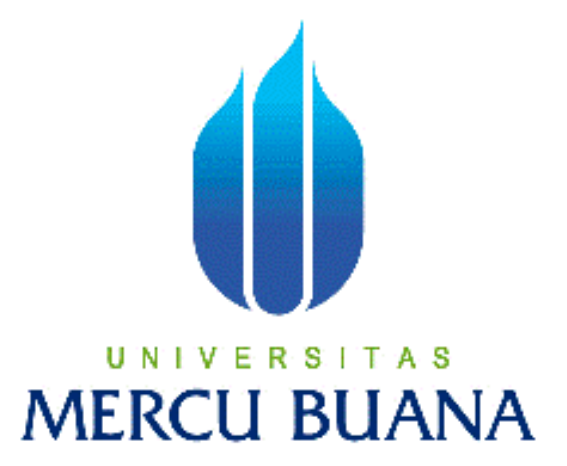

# **PERANCANGAN SISTEM ADMINISTRASI TENAGA KERJA OUTSOURCING PT. ARTHINDOKARYA SEJAHTERA**

**Tugas akhir** 

**Disusun Oleh :**

**TRI HANJONO**  UNIVERSITAS MER<sup>41809010032</sup>  $\Delta$ 

# **PROGRAM STUDI SISTEM INFORMASI**

# **FAKULTAS ILMU KOMPUTER**

# **UNIVERSITAS MERCU BUANA**

**2013** 

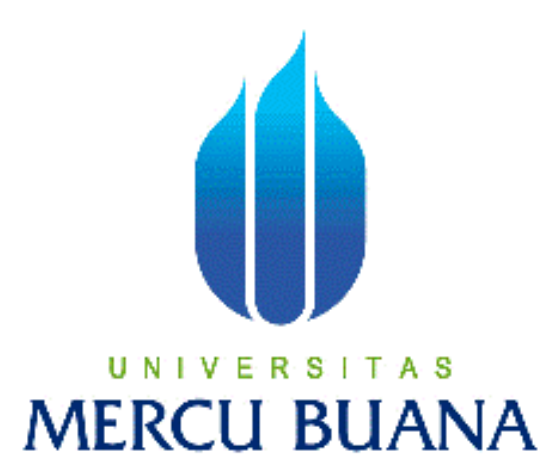

# **PERANCANGAN SISTEM ADMINISTRASI TENAGA KERJA OUTSOURCING PT. ARTHINDOKARYA SEJAHTERA**

**Laporan Tugas akhir** 

**Diajukan Untuk Melengkapi Salah Satu Syarat** 

**Memperoleh Gelar Sarjana Sistem Informasi4** 

**Disusun Oleh :**

**TRI HANJONO**   $U N$ **41809010032**

# **PROGRAM STUDI SISTEM INFORMASI**

# **FAKULTAS ILMU KOMPUTER**

**UNIVERSITAS MERCU BUANA** 

**2013** 

#### **LEMBAR PERNYATAAN**

Yang bertanda tangan di bawah ini :

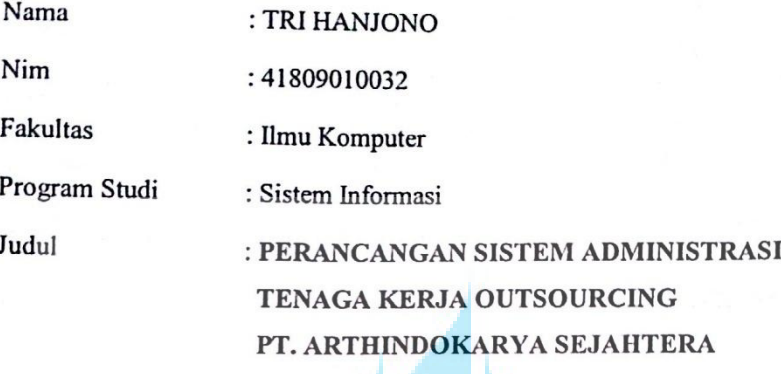

Menyatakan bahwa laporan Tugas Akhir dibuat dengan sebenar - benarnya tanpa menyalin atau plagiat dari Tugas Akhir orang lain.

Jakarta, 24 Agustus 2013

S Yang membuat pernyataan, U N **MERCU** BF75555  $20$ 6000 DJP

Tri Hanjono

#### **LEMBAR PENGESAHAN**

· Yang bertanda tangan dibawah ini menyatakan Laporan Tugas Akhir dari Mahasiswa berikut ini:

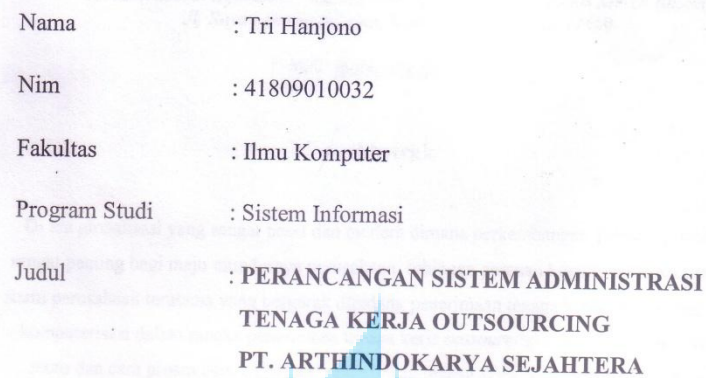

TUGAS AKHIR INI TELAH DIPERIKSA DAN DISIDANGKAN

JAKARTA,  $24 - 8 - 2012$ 

Menyetujui, Йs

Ir. Fajar Masya, MMSI

Dosen Pembimbing

 $\ddot{\text{H}}$ 

Mengetahu

Bagus Priambodo, ST., M.TI

U

Koordinator Tugas Akhir

Nur Ani, ST **MMSI** 

s

Mengesahkan,

Ketua Program Studi Sistem Informasi

#### **KATA PENGANTAR**

Bismillahirrahmanirrahim

Puji dan syukur penulis panjatkan kehadirat Allah SWT karena atas rahmat dan hidayah-Nya sehingga dapat terselesaikan penulisan skripsi ini yang berjudul **"PERANCANGAN SISTEM ADMINISTRASI TENAGA KERJA OUTSOURCING PT. ARTHINDOKARYA SEJAHTERA ".** Shalawat dan salam selalu tercurahkan kepada junjungan Nabi Muhammad SAW yang menjadi rahmat bagi semesta alam.

 Tugas Akhir ini merupakan salah satu syarat untuk memenuhi kewajiban yang harus ditempuh dalam menyelesaikan pendidikan Program Studi Strata Satu ( S1 ) pada Program Studi Sistem Informasi Fakultas Ilmu Komputer, Universitas Mercubuana Jakarta.

Penyusunan Skripsi ini tidak akan terlaksana tanpa adanya bantuan, dukungan dan kerjasama dari berbagai pihak. Untuk itu penulis ingin menyampaikan ucapan terima kasih kepada :

- 1. Orang Tua dan keluarga yang telah memberikan dukungan dan bantuanya doa demi kelancaran penulisan skripsi ini.
- 2. Bapak Ir. Fajar Masya, MMSI. Selaku Dosen Pembimbing yang selalu memberikan dukungan dan masukkan kepada penulis.
- 3. Ibu Nur Ani, ST., MMSI, selaku Kepala Program Studi (Kaprodi) Sistem Informasi.
- 4. Bapak Bagus Priambodo, ST., M.TI, selaku Koordinator TA Program Studi Sistem Informasi.
- 5. Para dosen Sistem Informasi yang telah memberi bekal selama saya kuliah di Universitas Mercubuana.
- 6. Seluruh pihak Perusahaan PT. Arthindokarya Sejahtera.
- 7. Teman-teman seperjuangan jurusan Sistem Informasi 2009 yang telah banyak membantu dalam proses pembuatan tugas akhir ini.
- 8. Sahabat dan teman teman yang telah membantu saya dalam menyelesaikan Tugas Akhir ini.

Penulis menyadari masih banyak kekurangan dalam laporan ini. Oleh karena itu penulis memohon maaf dan mengharapkan saran dan kritik yang membangun agar penyusunan laporan yang akan datang dapat menjadi lebih baik lagi.

Akhir kata penulis mengharapkan agar laporan ini dapat bermanfaat bagi pembaca pada umumnya dan penulis pada khusunya.

UNIVERSITAS<br>MERCU BUANA

Jakarta, 24 Agustus 2013

Penulis

#### **DAFTAR ISI**

#### Halaman

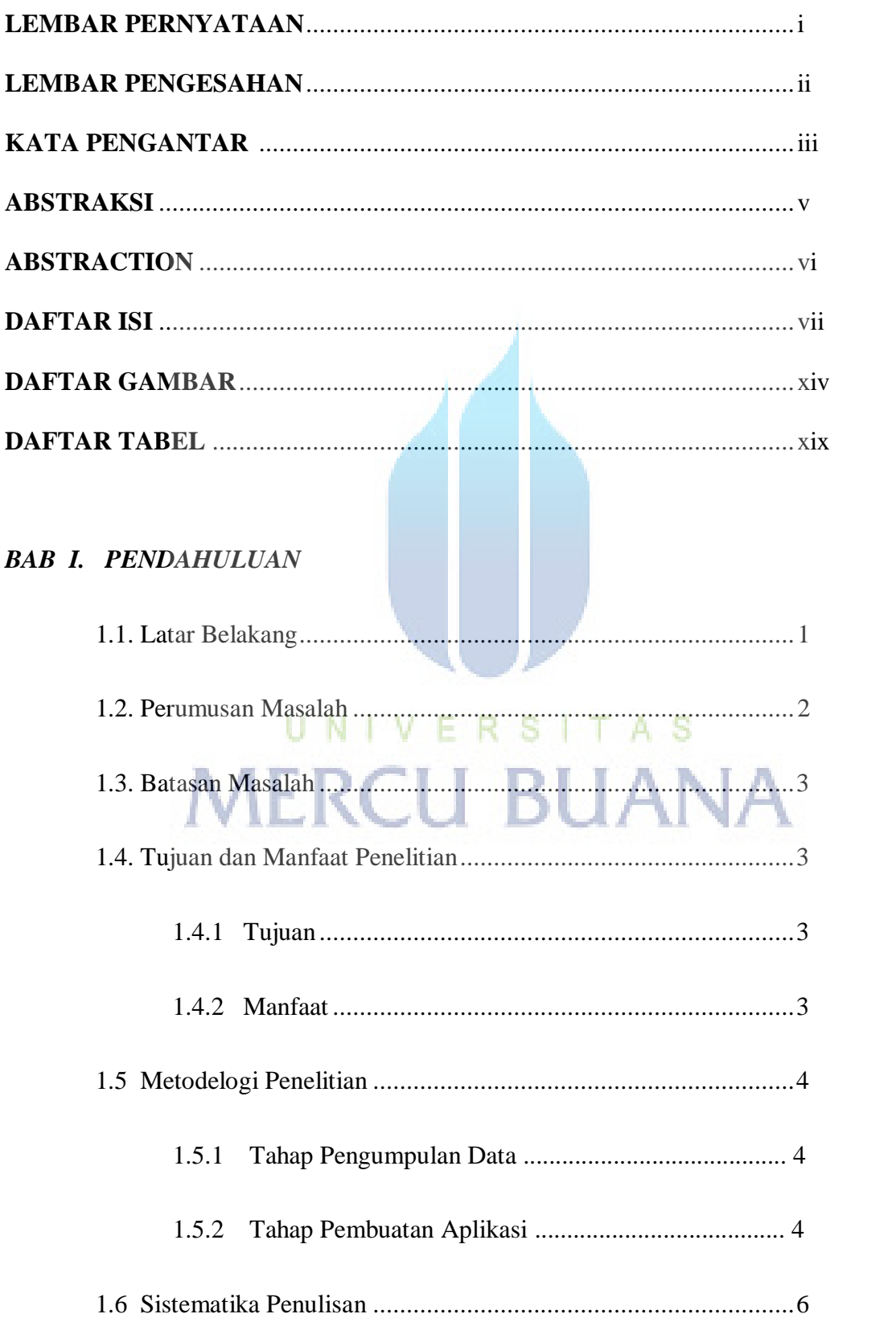

### **BAB II. LANDASAN TEORI**

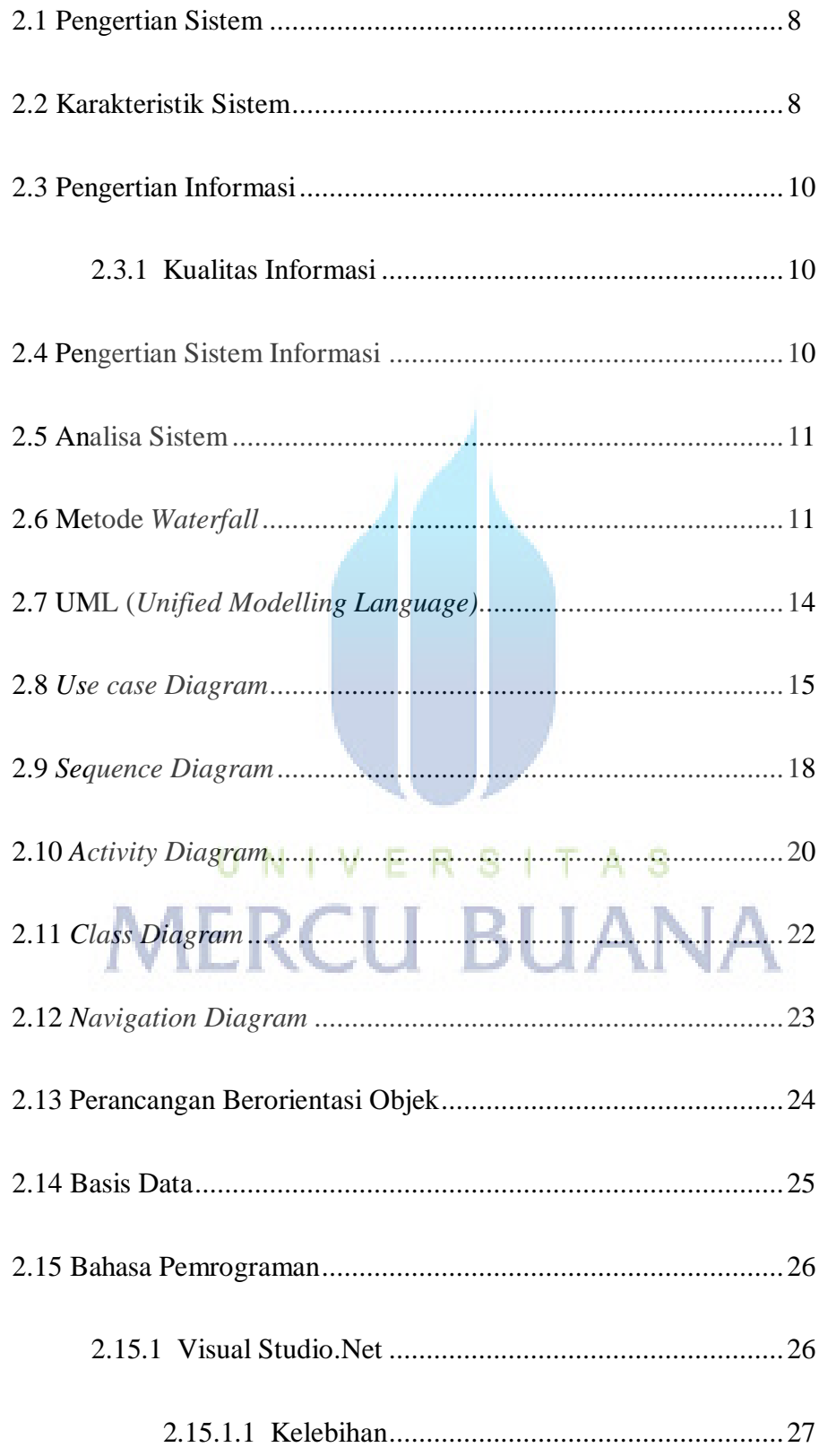

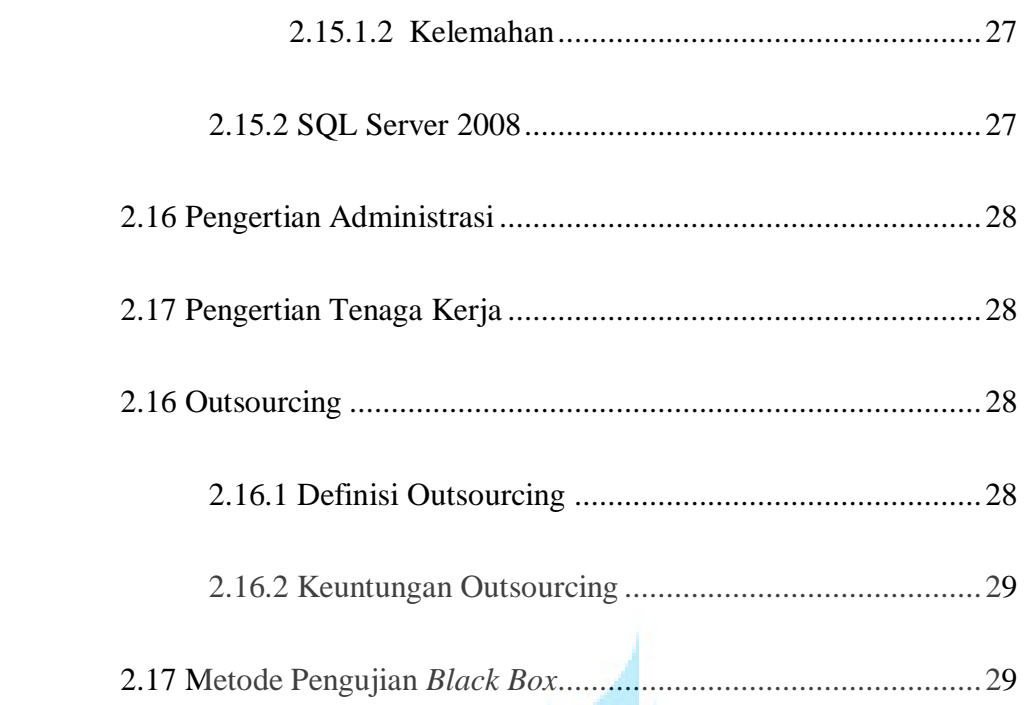

# **BAB III. ANALISA DAN PERANCANGAN SISTEM**

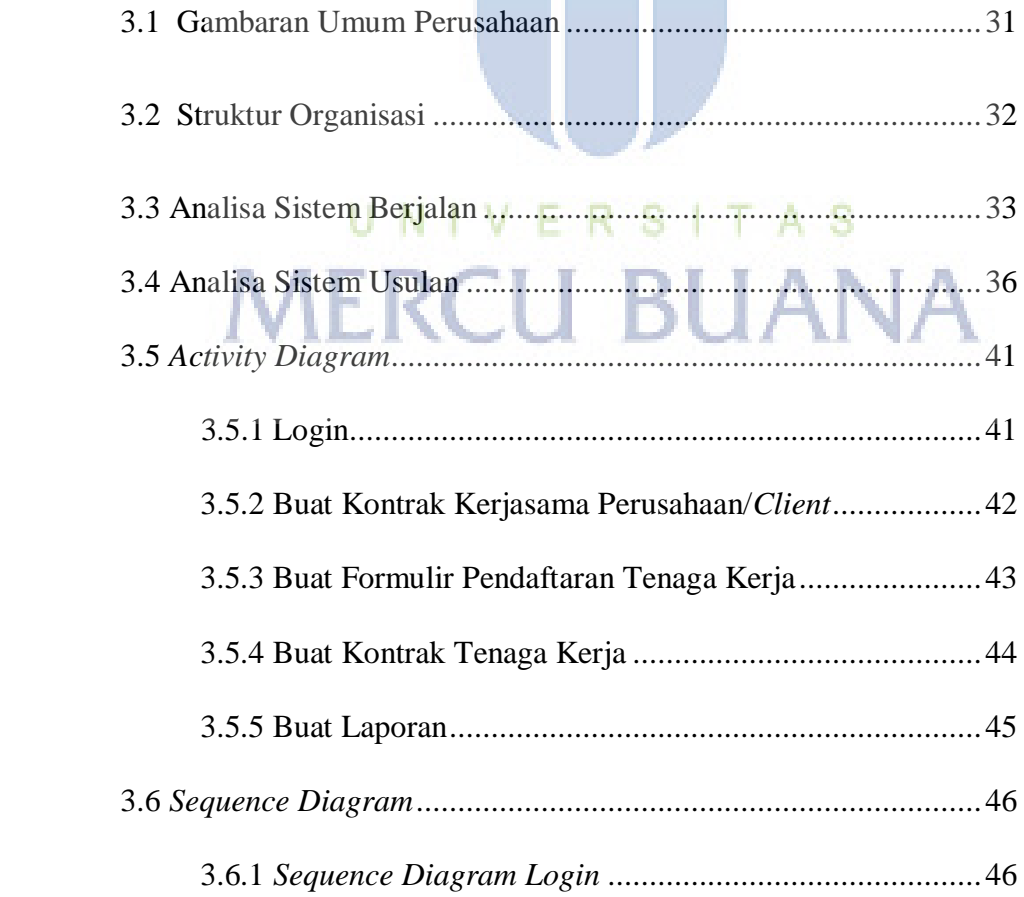

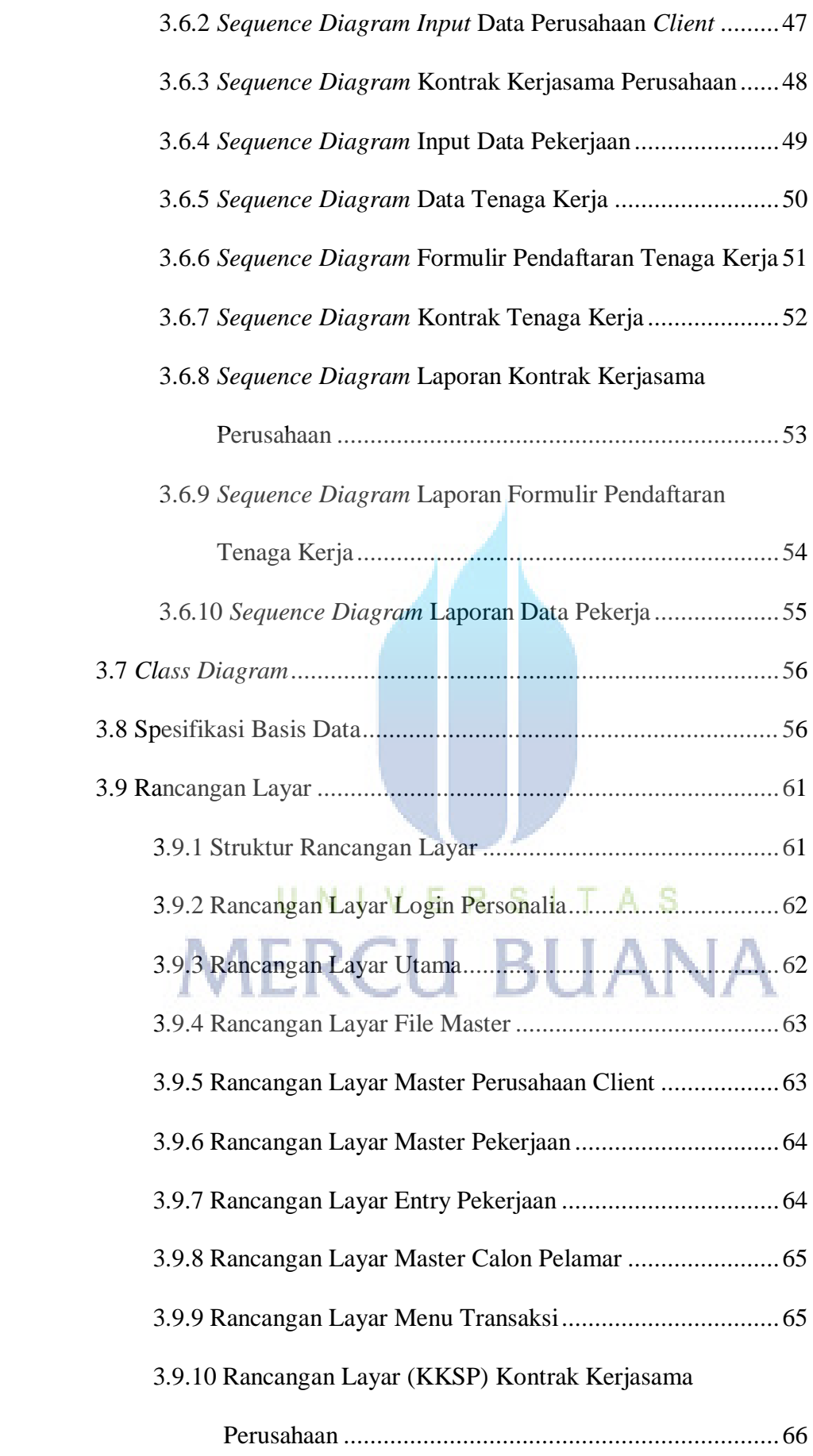

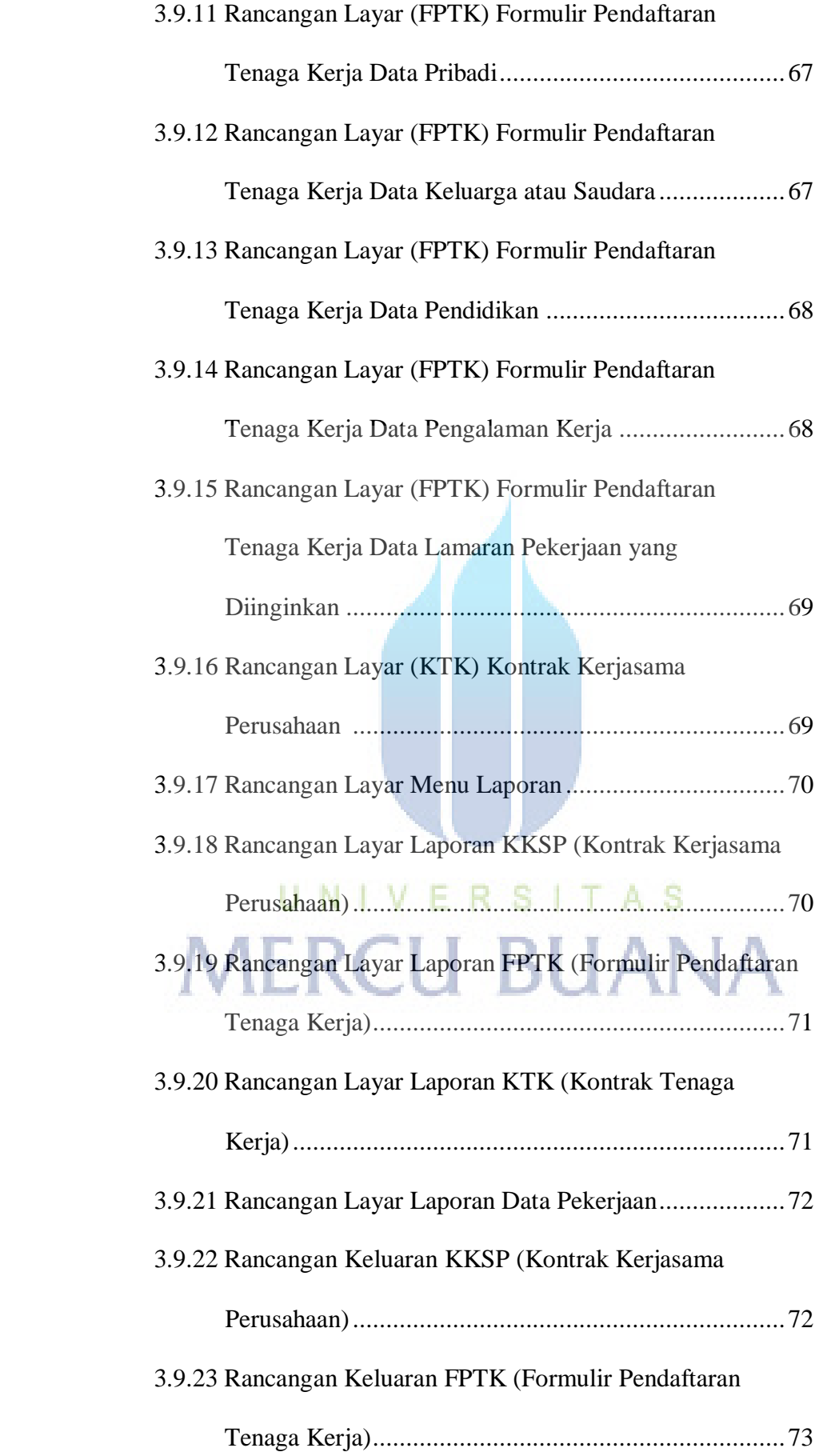

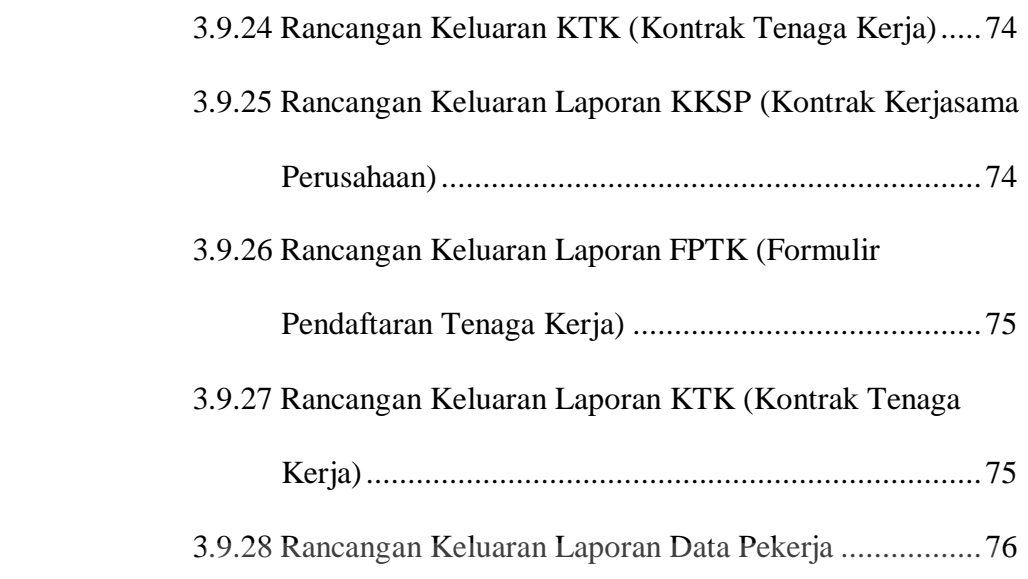

 $\mathcal{A}$  and  $\mathcal{A}$ 

# **BAB IV. IMPLEMENTASI DAN PENGUJIAN**

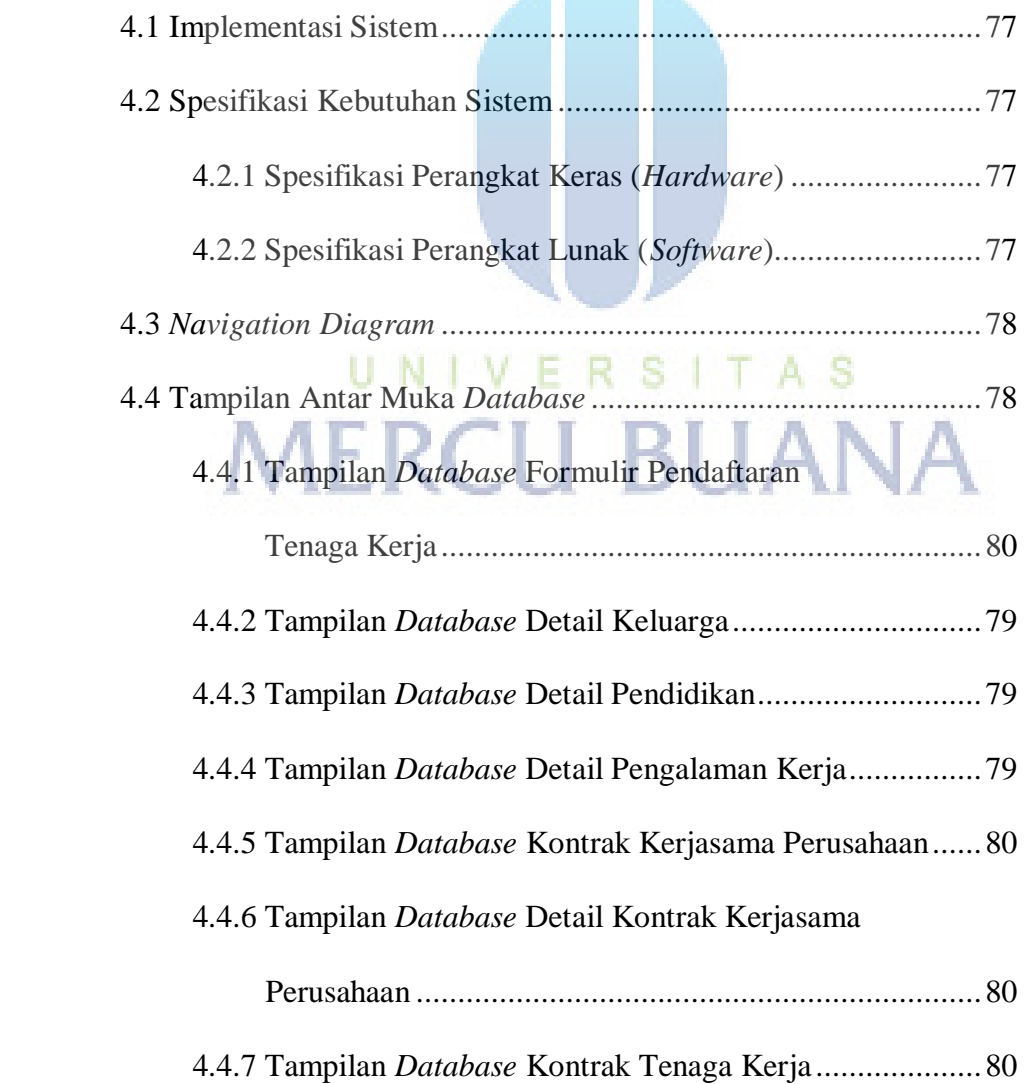

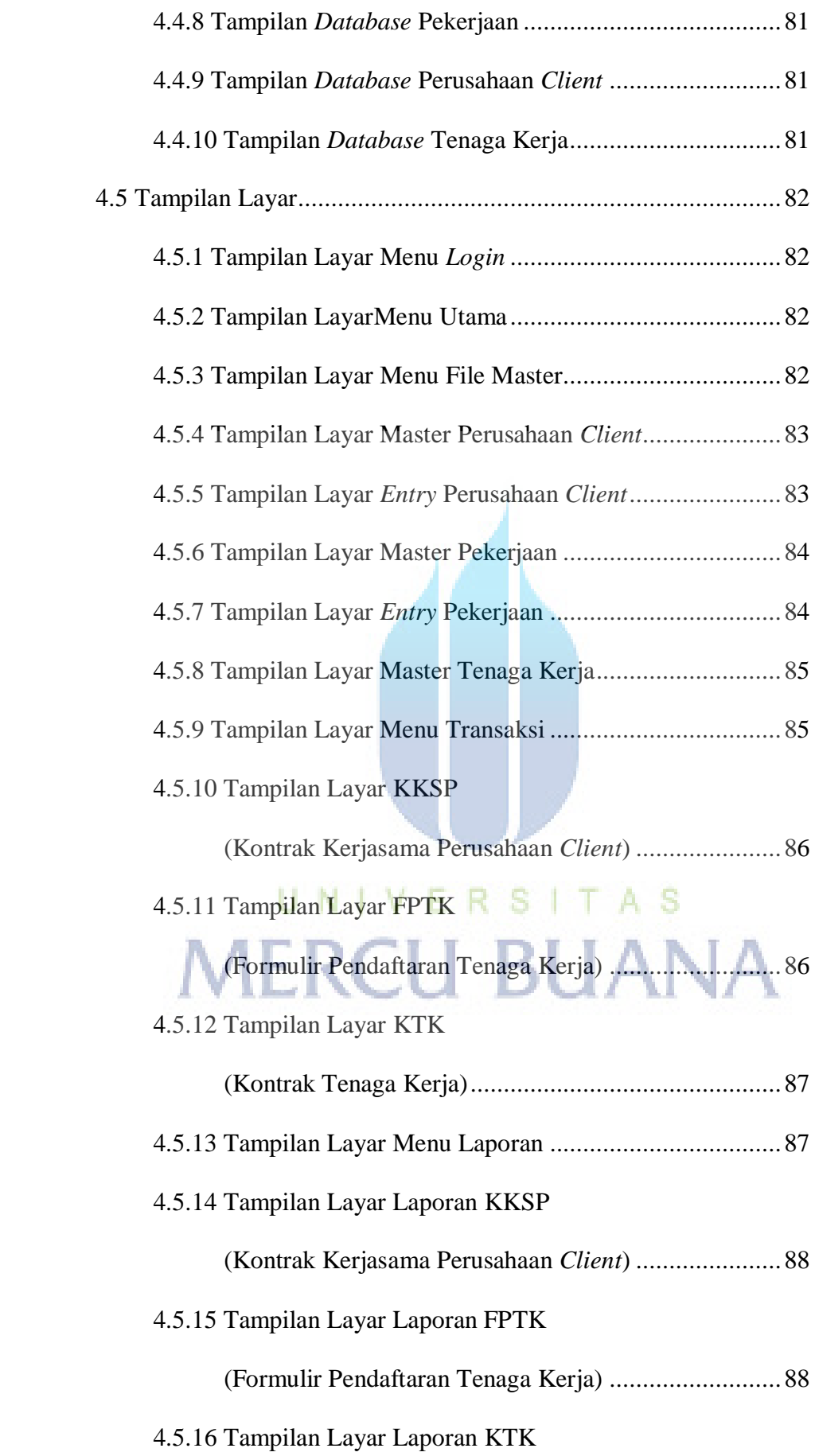

![](_page_13_Picture_76.jpeg)

![](_page_13_Picture_77.jpeg)

#### **BAB V. KESIMPULAN DAN SARAN**

![](_page_13_Picture_78.jpeg)

#### **DAFTAR PUSTAKA**

# **LAMPIRAN**

# **DAFTAR GAMBAR**

#### **Gambar 1.5**

![](_page_14_Picture_2.jpeg)

#### 1.5 Metode Waterfall ...................................................................... 6

#### **Gambar 2.1**

![](_page_14_Picture_43.jpeg)

![](_page_15_Picture_113.jpeg)

#### **Gambar 3.1**

![](_page_15_Picture_114.jpeg)

![](_page_16_Picture_79.jpeg)

![](_page_17_Picture_94.jpeg)

![](_page_18_Picture_94.jpeg)

![](_page_19_Picture_25.jpeg)

![](_page_19_Picture_1.jpeg)

#### **DAFTAR TABEL**

![](_page_20_Picture_96.jpeg)

![](_page_21_Picture_125.jpeg)

![](_page_22_Picture_20.jpeg)

![](_page_22_Picture_1.jpeg)